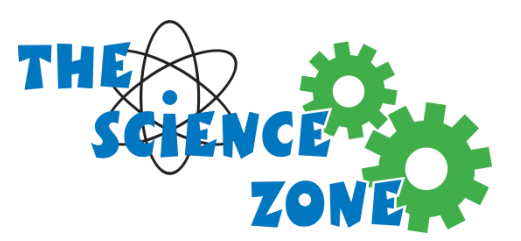

The Science Zone P.O Box 2701. Mills, WY 82644 (307) 473-9663 TheScienceZone.org

Job Description: Science Zone Zookeeper

The Science Zone is looking for energetic and involved individuals to join its team to provide care, cleaning, and hospitality for our "Zoo Zone" residents. The individuals would be responsible for the upkeep of the zoo, which is including but not limited to Cleaning, Feeding, and caring for the animals. Ideal candidates would be available every day of the week, for at least 2 hours. This position is hourly, non-benefited and individuals can expect to work 12-16 hours per week. Other opportunities for work during the week may be available depending on qualifications and availability. Salary Starts at \$10/hr depending on qualifications.

## **Duties & Responsibilities**

- Feeding animals.
- Cleaning animal tanks/enclosures/cages.
- Cleaning animals when necessary.
- Replacing heat lamps, heat bulbs, bedding, other fixtures involved with the zoo.
- Shopping for supplies for the animals.
- Determining if the animals enclosures are correct/properly heating/large enough.
- Determining if an animal might be having a health issue.
- Communicating effectively with other staff and management if extra care or supplies are necessary.
- Maintain a positive demeanor.

## Minimum Qualifications:

- Must be 18 years or older.
- Ability to work under direct or indirect supervision.
- Ability to communicate effectively.
- Must have a love of animals.
	- $\circ$  We do have snakes, tarantula, cockroaches, and then less exotic animals such as iguanas, leapoard geckos, tortoises, turtles.
- Ability to lift up to 50lbs semi-regularly for cleaning purposes.
- Ability to adapt to change in a potentially fast paced environment.

## **Preferred qualification:**

• Preferably have a degree in, or working on a degree in herpetology, zoology, or animal care or veterinary education, or related.

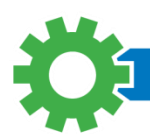